In accordance with the distribution of catalog topics, you can view only those materials that are necessary in the search. In particular, the topic "Tests" will include for the most part the topics "Bench tests", "Road tests" and other topics, in the topic "Bench tests" the operator will find materials from the section "Stands", the test results from the section "Archive of test parts", "Archive for testing parts No. …" and others. Subtopics provided for in this section. A comment on each file allows you to store its verbal or sound description.

One and the same photo can belong to different sections, including such topics as, for example, "Tests", "Bench tests", "Road tests", "Stands", "Business trips", "Breakdowns", "Types of damage", "Damage to parts", "Kinks", "Archive for testing parts", ""Archive for testing part No. ..." and others.

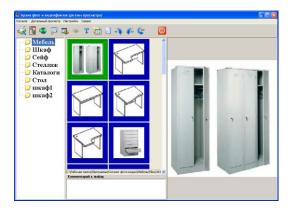

In accordance with the distribution of catalog topics, you can view only those materials that are necessary in the search. In particular, the topic "Tests" will include for the most part the topics "Bench tests", "Road tests" and other topics, in the topic "Bench tests" the operator will find materials from the section "Stands", the test results from the section "Archive of test parts", "Archive for testing parts No. …" and others. Subtopics provided for in this section. A comment on each file allows you to store its verbal or sound description.

Photo tools allow you to rotate, enlarge and reduce the image displayed on the screen. An effect like Lens allows you to produce local enlargement of a photograph for a more detailed study, if resolution allows.

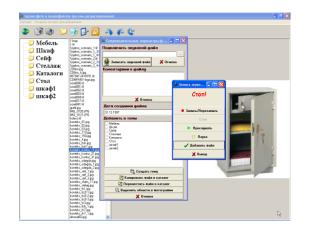

Photo tools allow you to rotate, enlarge and reduce the image displayed on the screen. An effect like Lens allows you to produce local enlargement of a photograph for a more detailed study, if resolution allows.

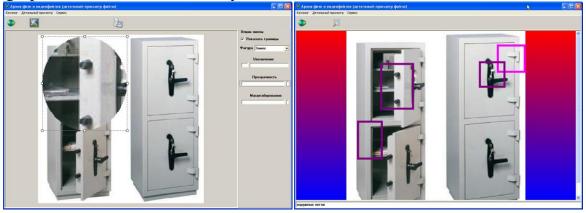

Additionally, you can focus on individual elements of photographs, highlighting the necessary areas with frames with corresponding descriptions. This is useful in business shots in order to pay attention to a specific area of the photograph. In group photographs of people, this allows you to save information about the personality of each captured person.

With this program, you can easily find the information you need, grouped by specific topics.